# **Grafické formáty**

**poznámky k 5. p řednášce** 

**Zpracování obraz ů**

**Martina Mudrová 2004**

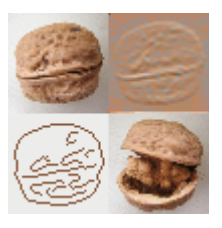

#### **Proč je tolik formátů pro uložení obrázků?**

Cíl: uložení obrazových dat ve formě souboru

- <sup>r</sup>ůzný charakter obrazu (je-není možná ztráta,...)
- technická omezení (různé platformy, rozlišení, … )
- historické důvody (technický rozvoj )
- vazba na program (specializace)

Formáty

- **rastrové** popisují pravoúhlou matici pixelů("bitmapu") BMP, GIF, TIFF, PNG, PCX, JPG, TGA,...
- **vektorové** popisují objekty existující <sup>v</sup> obraze pomocí příkazů CDR, DWG, PS, EPS ...
- **meta** mohou obsahovat objekty i rastrová data

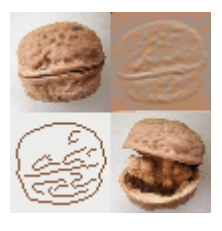

# Komprese rastrového obrazu

#### **Je možno zmenšit objem dat při maximálním zachování informace?**

Komprese

- ztrátová (*lossy)* při uložení obrazových dat (ne)dochází ke ztrátě informace,
- bezztrátová *(lossless)* která by však neměla ovlivnit vizuální vjem obrazu
- komprese a dekomprese je (není) stejně časově<sup>a</sup> výpočetně náročná • symetrická • nesymetrická
- komprese dat se děje na úrovni bitů (nebo již při získávání dat) • na fyzické úrovni • na logické úrovni

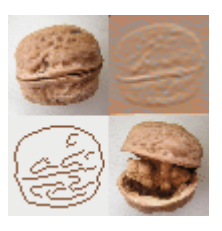

#### **Bezztrátové principy:**

- metoda kvadrantového stromu
- RLE (*run length encoding*)
- LZW komprese (Lempel-Ziv, Welch)
- Huffmanovo kódování VLR (*variable length encode*)

#### **Ztrátové principy:**

- DCT (diskrétní kosínová transformace)
- fraktálová komprese

# Metoda kvadrantového stromu

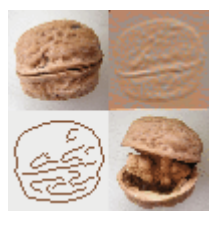

#### **Princip:**

rekurzivní zpracování kvadrant ů pro nalezení oblastí se stejnou barvou (uzl ů)

#### Příklad:

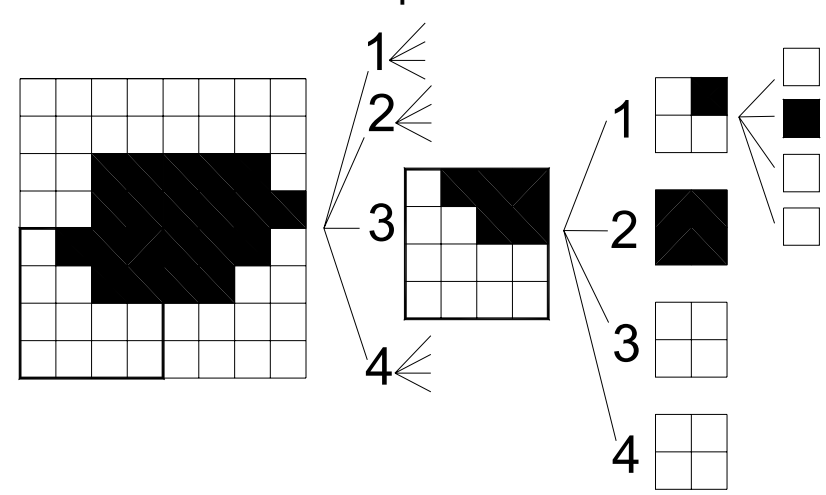

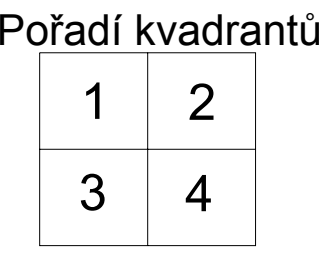

#### Zpracování: Odpovídající kvadrantový strom:

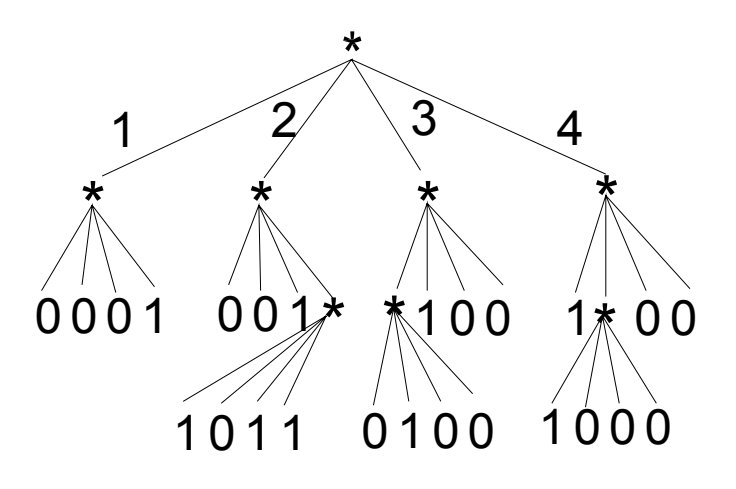

Zápis – algoritmus DF: \*\*0001\*001\*1011\*\*0100100\*1\*1000000 použití znaku \*p ři v ětvení daného uzlu

# RLE kódování

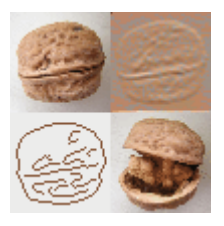

*= run length encoding =* proudové kódování

#### **Princip:**

zpracování obrazu po řádcích (sloupcích nebo úhlopříčně) na úrovni bytů (bitů, pixelů)

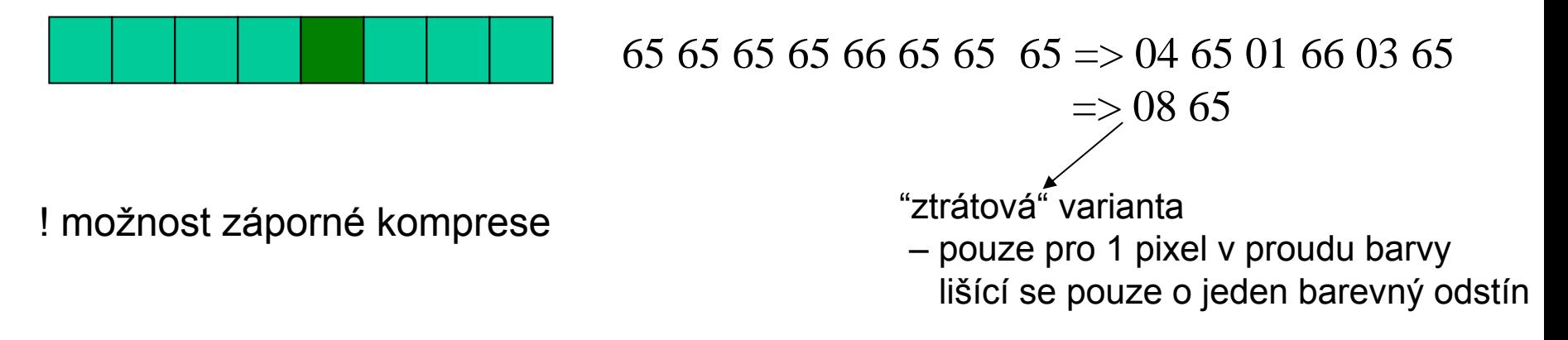

**Použití:** obrázky s velkými stejnobarevnými plochami

#### **Příklad formátu:** PCX

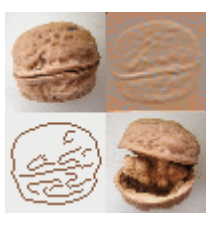

<sup>p</sup>ůvodně pro přenos ČB dokumentů faxem (*International Telegraph & Telephone Consultative Committee)*

#### **Princip:**

<sup>r</sup>ůzně dlouhé bitové kódy pro symboly s různou frekvencí výskytu (častější symboly ~ kratší kódy)

#### **Varianta G31D:**

- kódování řádku metodou RLE, ale opakovače nahrazeny Huffmanovými kódy
- zvl. kódy pro úseky bílých pixelů, kód EOL (konec řádku), FILL (vyplň do konce řádku)

#### **Varianta G32D:**

- zapisují se informace o pozici pixelů, kde nastává změna barvy (nejen v aktuálním řádku, ale vzhledem k předchozímu)

#### **Varianta G42D**

#### **Příklad formátu:** TIFF

# LZW komprese

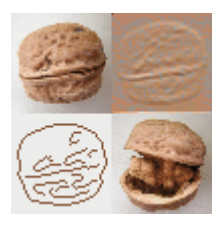

A. Lempel, J. Ziv (1977), T. Welch (1984)

#### **Princip:**

průběžné vytváření tabulky mapující posloupnosti barev na kódy

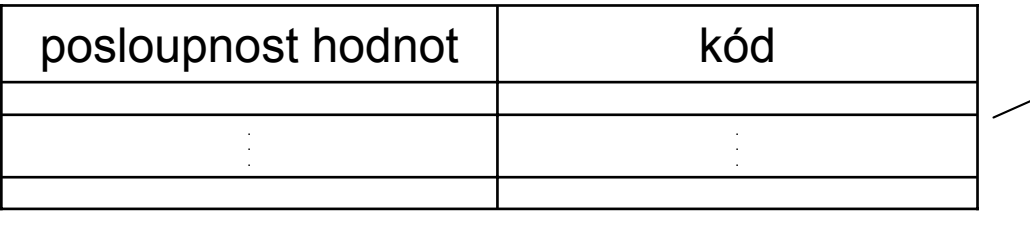

délka tabulky 2M, M>N, M...délka kódu v bitech N...počet bitů pro popis jednoho znaku (pixelu)

### **Jaký je postup při zaplnění tabulky?**

- částečná nabo úplná inicializace nové tabulky (*Clear Code)*
- zvýšení počtu bitů tabulky (=>dvojnásobná délka tabulky)

#### **Příklad formátu:** GIF, ZIP, ARJ

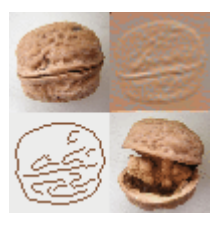

# DCT - princip

Diskrétní kosínová transformace

#### **Princip:**

obraz = 1 až 3 diskrétní funkce *f* dvou proměnných *i,j* (souřadnic), -transformace na funkci *F* do souřadnic *u,v*

DCT pro obraz 8x8: 
$$
F(u, v) = \frac{1}{4}C(u).C(v) \left( \sum_{i=0}^{7} \sum_{j=0}^{7} f(i, j). \cos \frac{(2i+1)u\pi}{16} . \cos \frac{(2j+1)v\pi}{16} \right)
$$
  
IDCT pro obraz 8x8:  $f(i, j) = \frac{1}{4} \left( \sum_{u=0}^{7} \sum_{v=0}^{7} C(u).C(v)F(u, v). \cos \frac{(2i+1)u\pi}{16} . \cos \frac{(2j+1)v\pi}{16} \right)$ 

$$
\begin{aligned} \text{kde} \quad C(u), \ C(v) &= \frac{1}{\sqrt{2}} \quad \text{pro } u, v = 0 \\ &= 1 \quad \text{jinde} \end{aligned}
$$

#### **Příklad formátu:** JPG, MJPG

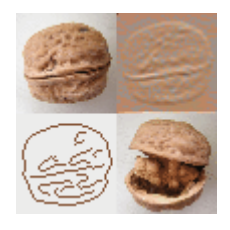

#### **Proč použít DCT?**

-"soustředění energie" dále umožňuje řídit stupeň ztráty v obraze (viz formát JPG)

#### Příklad:

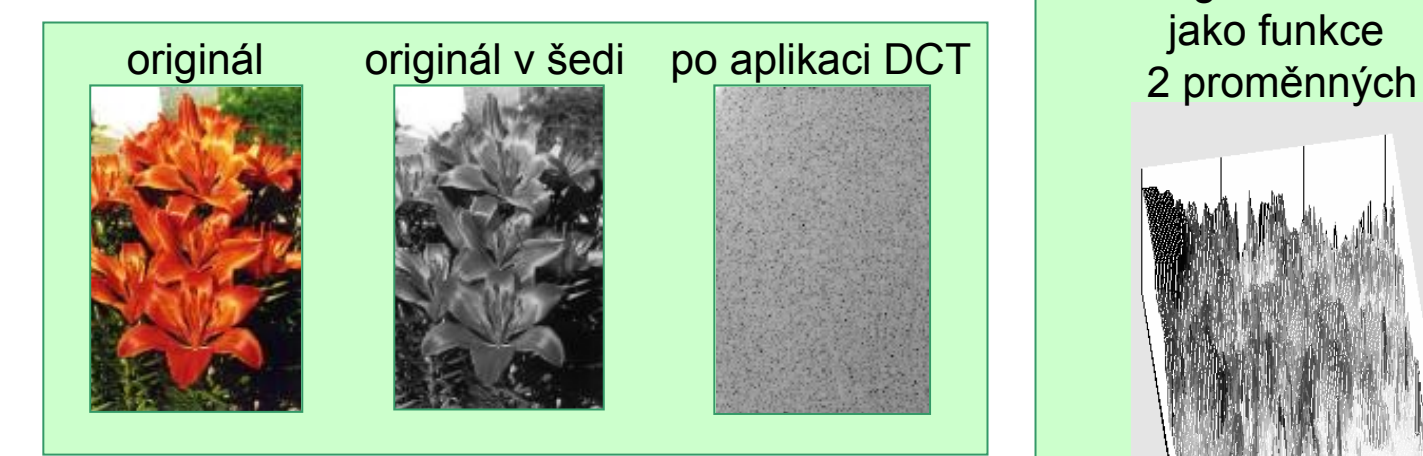

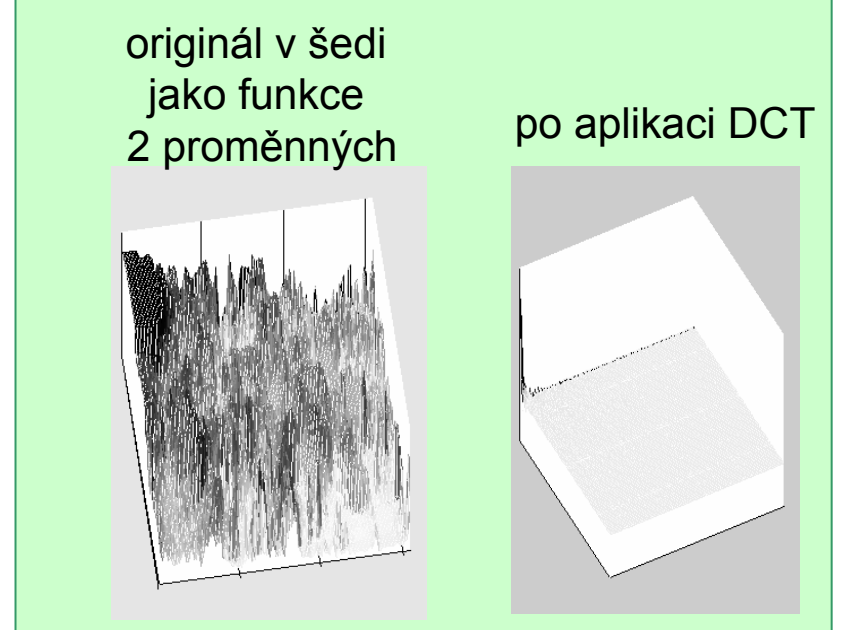

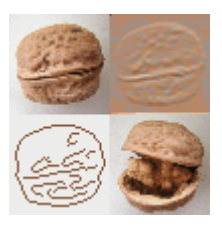

#### **Princip:**

vyhledávání soběpodobných útvarů v obraze

- nesymetrická ztrátová komprese
- dlouhé kompresní časy
- řízení kvality po zadání požadovaného kompresního poměru časovým limitem

**Fraktál** = útvar s neceločíselnou Hausdorfovou dimenzí D

**Příklady fraktálů:** 

Cantorovo diskontinuum

sněhová vločka Kochové

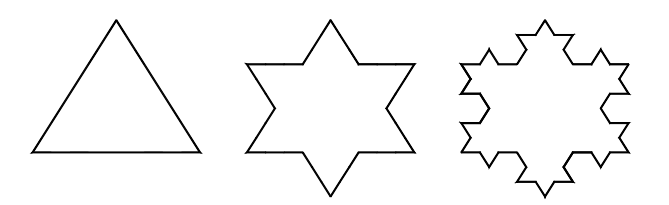

**Algoritmické řešení:** rekurze

#### **Příklad formátu:** FIF

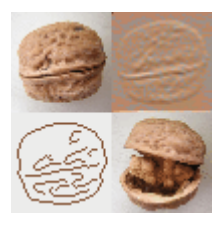

# Obecná struktura grafického souboru

#### **s rastrovými daty**

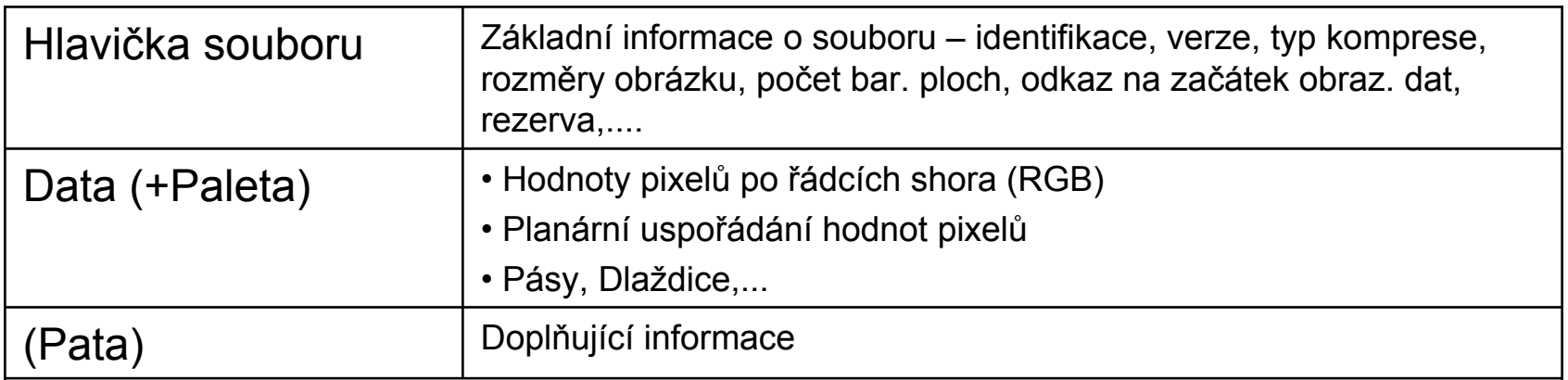

#### **s vektorovými daty**

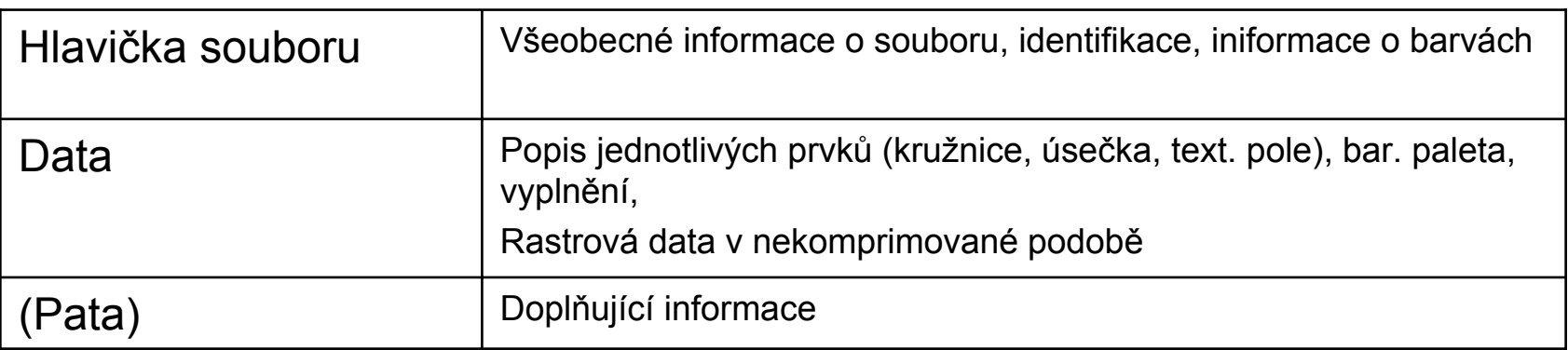

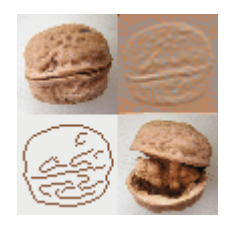

# Přehled nejběžnějších rastrových gr. formátů

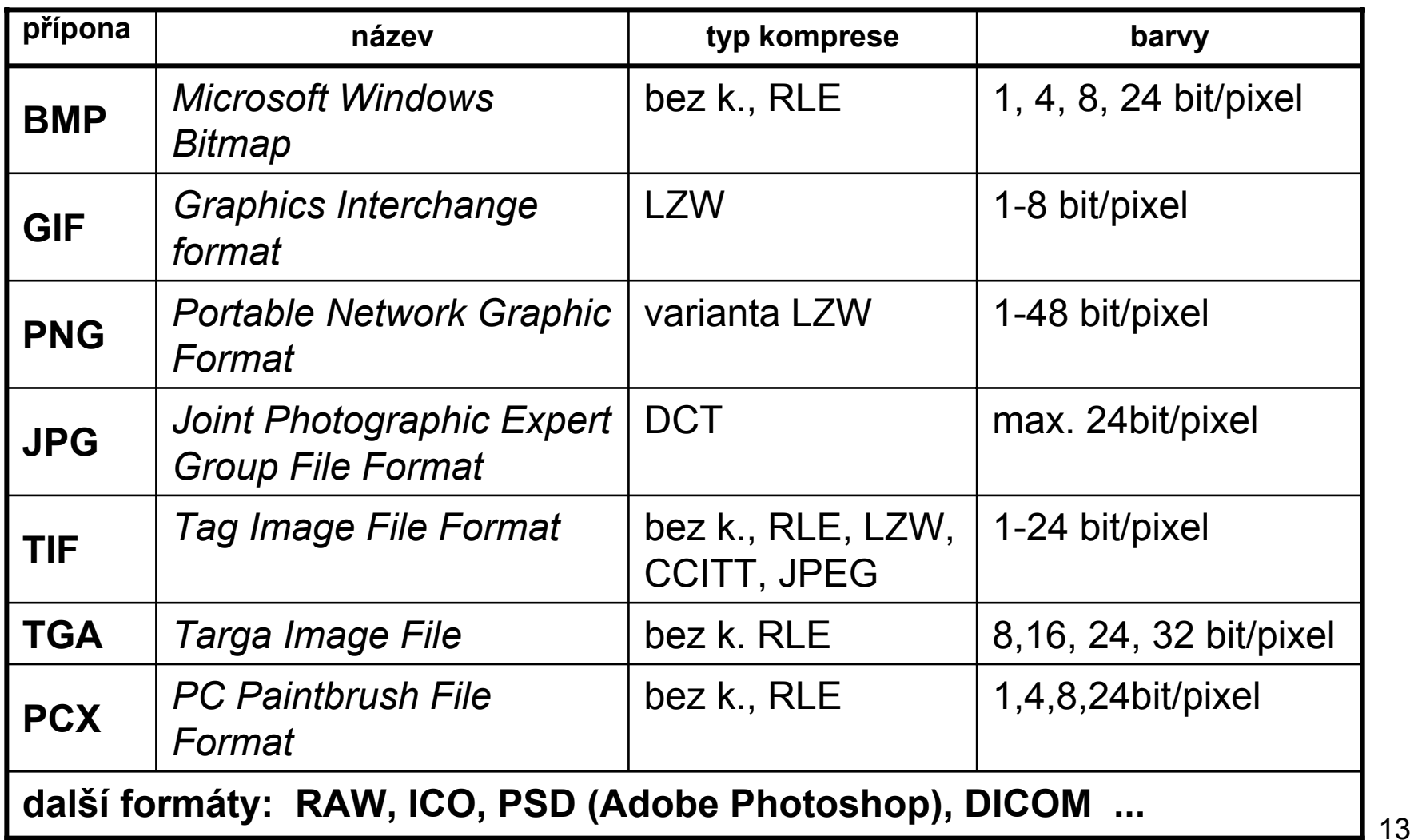

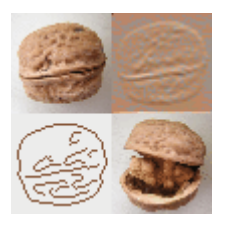

- *Microsoft Windows Bitmap*
- DIB (*Device Independent Bitmap)*  nezávislost na zařízení (pouze bez palety)

#### **Základní charakteristika:**

- umožňuje 1,4,8, 24 bitů/pixel, obrázky s bitovou hloubkou 1,4 a 8 bitů/pixel jsou ukládádny s paletou
- bez komprese, s kompresí RLE (zřídka), true-color obrázky vždy bez komprese
- dobře dokumentovaný

#### **Použití:**

- univerzální formát
- nevhodný pro obrázky s velkou bitovou hloubkou

-

-

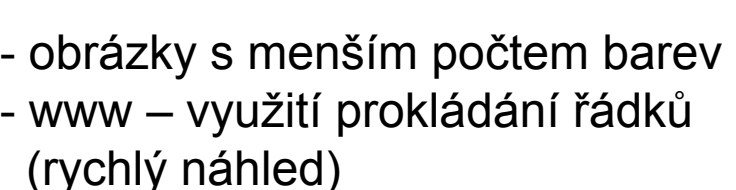

# **Základní charakteristika:**- komprese LZW - umožňuje max. 256 barev (8bitů/pixel)

- uložení palety
- možnost více obrázkům v 1 souboru (vč. animovaných sekvencí)
- možnost prokládání řádků
- verze GIF87, GIF98a (animace)
- právní problémy

**Použití:**

# - *Graphics Interchange Format*

# Formát .GIF

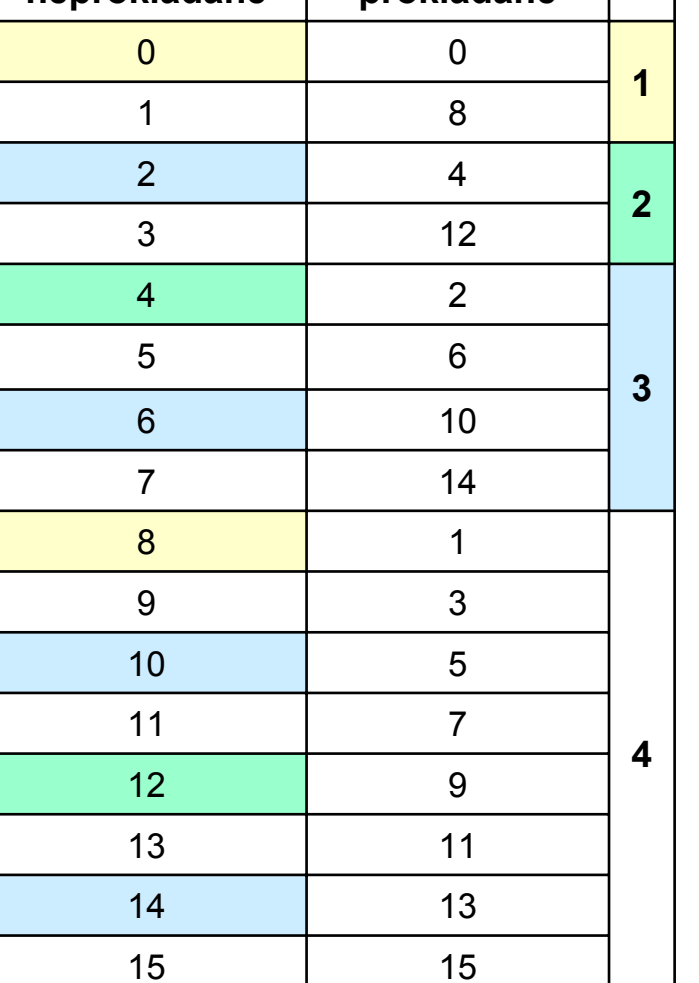

**neprokládané prokládané**

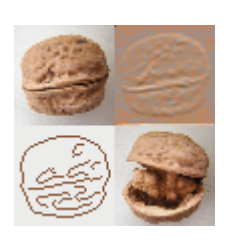

## Formát .PNG

- *Portable Graphics Network*

#### **Základní charakteristika:**

- zaměřen na přenos obrazu po síti (vznik po pr. problémech s GIF formátem)
- bezztrátové předzpracování každého pixelu
- LZW kódování předzpracovných pixelů
- dvourozměrné prokládání
- uložení pouze 1 obrazu
- i true-color bit hl., bezztrátové uložení
- možnost uložení v RGBA modelu

#### **Použití:**

- sítě
- bezztrátové uložení i true-color obrazů

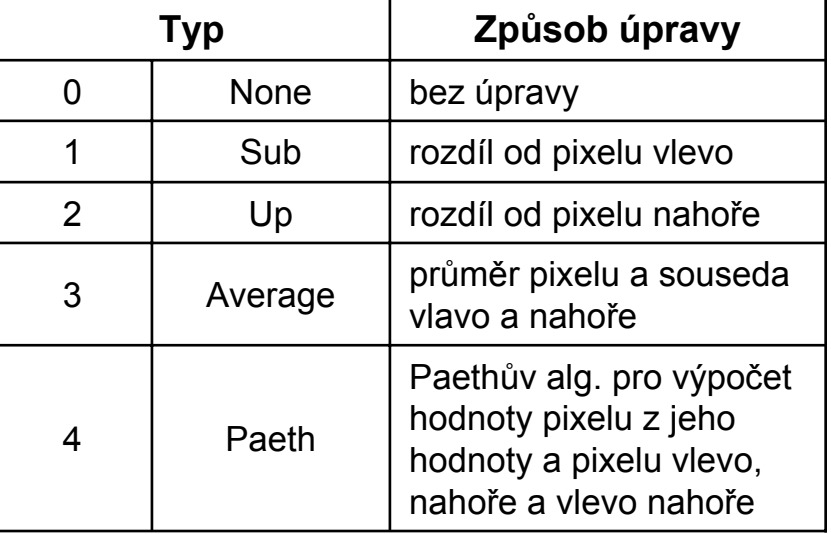

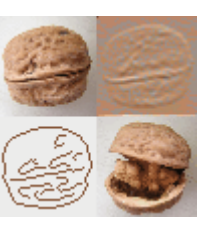

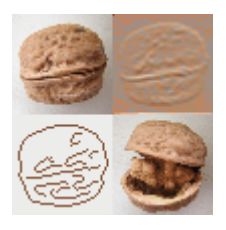

-TIFF (*Tag Image File Format)*

#### **Základní charakteristika:**

- velmi univerzální, založen na "visačkách" (*tags) –* až 70 typů
- komprese CCITT pro ČB a šedotónové obrazy
- komprese RLE pro RGB obrazy
- komprese LZW pro obrazy s paletou
- ukládání obrazu v pruzích, dlaždicích
- více obrázků do 1 souboru

#### **Použití:**

- profesionální tisky true-color obrázků
- přenos na jiné platformy (Unix, MacIntosh)

"*každý umí zapsat svůj TIFF, ale téměř nikdo neumí číst jiný, než právě ten svůj"*

# Formát .JPG (1)

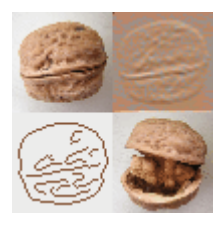

- JPEG (*Joint Photographic Expert Group)*
- ztrátový
- vhodný pro fotorealistické obrázky s velkým počtem barev a barevných přechodů
- nevhodný pro obrázky s velkými stejnobarevnými plochami a ostrými hranami (viz příklad dole)

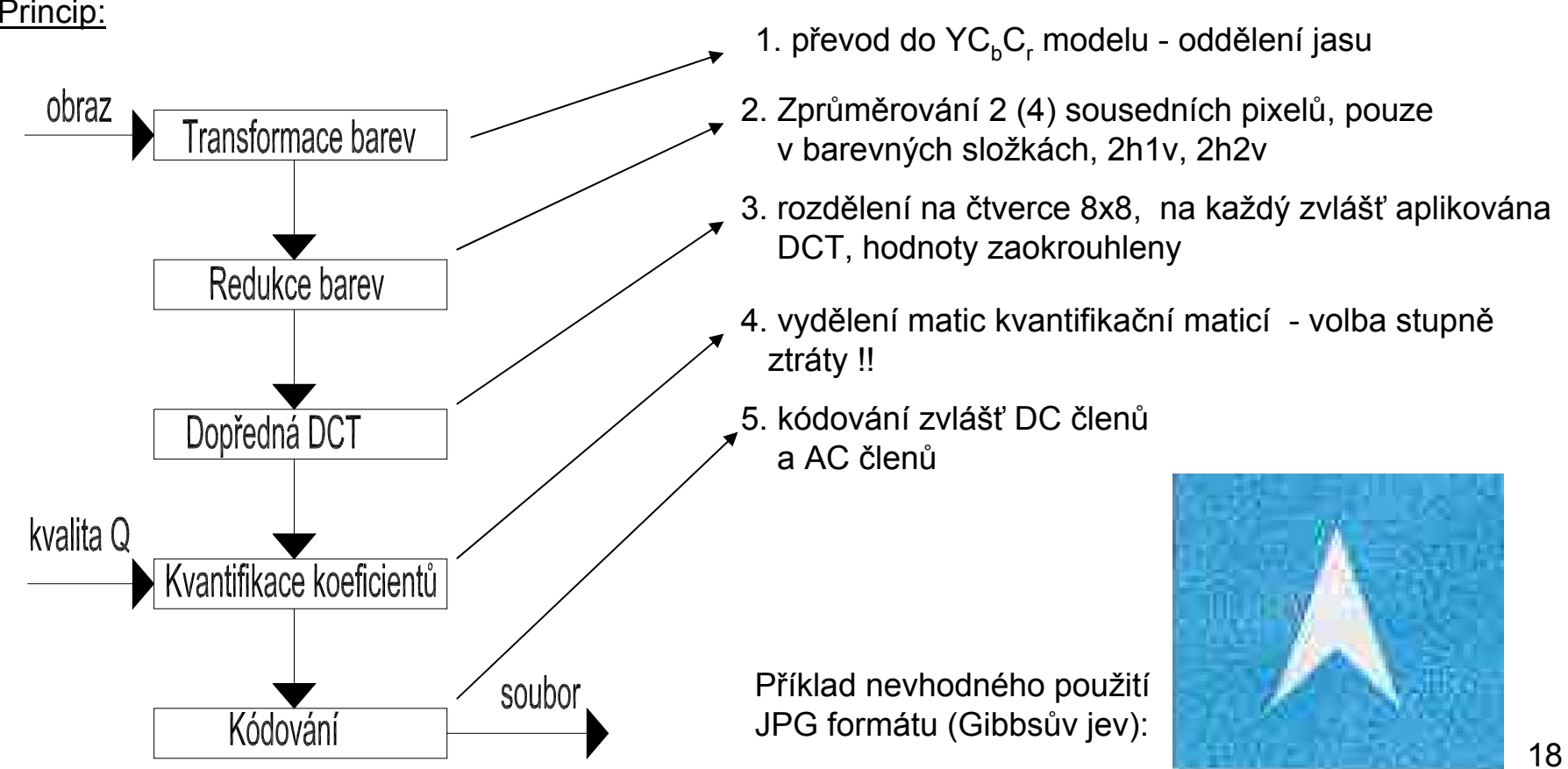

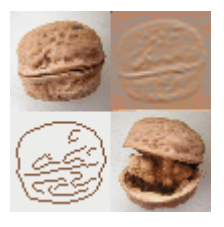

# Formát .JPG (2)

JPEG 2000

- nový typ
- komprese založena na Wavelet (vlnkové) transformaci
- 1. část zveřejněna v r.2000 zdarma
- 2. část (pokročilejší) v r. 2001 patentová ochrana

Hlavní praktické rozdíly od klasického JPEGu:

- vhodný i pro obrázky s ostrými přechody (popř. s textem)
- rychlejší a kvalitnější komprese
- jednotná dekompresní architektura
- zpracování i velkých obrázků

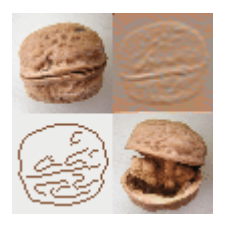

<sup>n</sup>ěkdy jako RAW-TIFF

#### **Základní charakteristika:**

- formát digitálních fotoaparátů
- bezztrátové uložení informace
- bez komprese
- oddělené uložení jasové složky a barevných složek
- ukládání dat přímo z CCD snímače -> různé varianty RAW formátu pro jednotlivé typy fotoaparátů

#### **Použití:**

- při pořizování digitálních fotografií, kde velmi záleží na kvalitě,

které jsou určeny k pozdějšímu zpracování

- pro archivací v maximální kvalitě

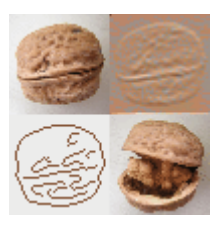

*Digital Imaging and Communications in Medicine*

#### **Cíl**:

umožnit vzájemnou spolupráci <sup>r</sup>ůzných •zobrazovacích zařízení •systémů pro obrazovou archivaci a komunikaci •zobrazovacích jednotek pracovních stanic prostřednictvím jednotného veřejného komunikačního standardu.

...

- <sup>r</sup>ůzné třídy služeb např.: Třída ukládání - přenos libovolného souboru obrazů Třída ukládání na média – bezpečné uchování obrazů

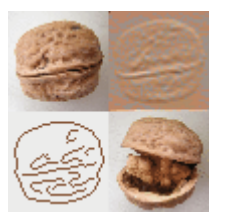

- v principu vektorové, ale většina umí začlenit i rastrový obrázek
- vlastní jazyk popisující vlastnosti výkresu a entit

#### **EPS, PS** (*Encapsulated Post Script)*

- kódování v jazyku PDL (*Page Description Language)*
- textový soubor obsahující operátory (EPS používá pouze některé PS operátory)
- hlavička souboru ( %…kromě hlavičky komentář)
- pokud jsou přítomna rastrová data v hexadecimálním kódu
- soubor může na konci obsahovat zmenšený náhled ve zvoleném formátu (např. TGA) pro zařízení, která neumějí přeložit PS *(%%BeginPreview)*

#### **DXF** *(Drawing Exchange Format),* **DWG**

- formáty CAD aplikací firmy AutoDesk
- hlavička, tabulka vekt. dat (LineType,...), tabulka bloků (definice entit), tabulka entit

**WMF** *(Windows MetaFIle)*

**HPG, PLT** *(Hewlett Packard Graphics Language)*

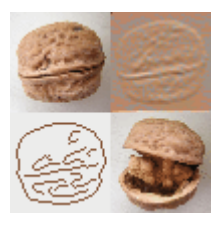

-možnost uložení animovaných sekvencí, videosekvencí, zvuku, virtuálních světů

#### **nejběžnější multimediální formáty:**

GIF - animaceFLI - animaceDVM - animaceMPG, MJPG - video AVI - animace, video MP3 - zvuk VRML – virtuální realita